## **Annex "C"**

## **SARS-CoV-2 CLAIMS SUMMARY FORM**

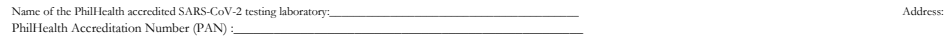

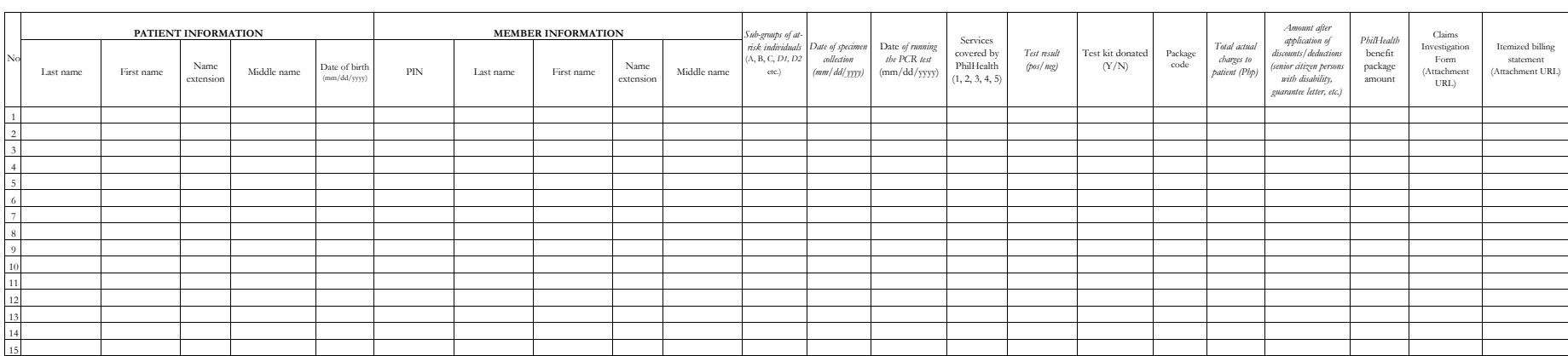

I certify that services rendered were recorded in the patients' health records and health care provider records and that herein information given, as well as the items and package amounts indicated, are true and correct.

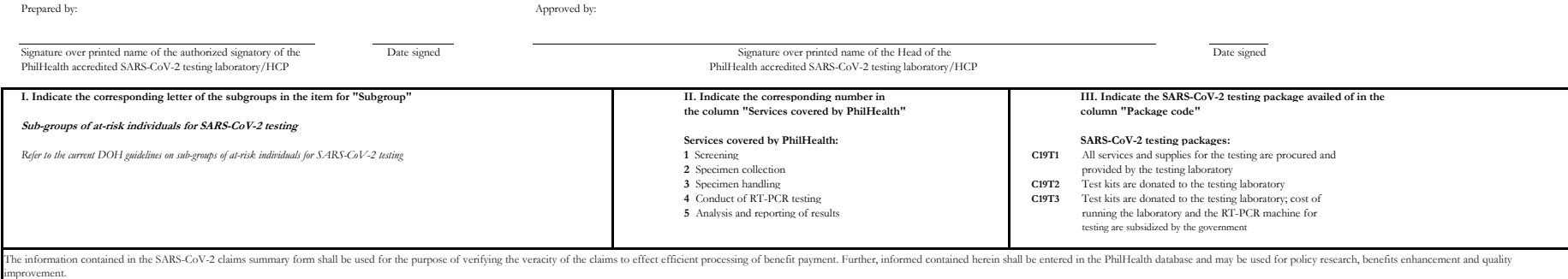

## **Instruction in the submission of Itemized Billing Statement for SARS-CoV-2 test for all accredited testing laboratories**

1. PhilHealth shall assign a username and password to each accredited testing laboratory to access the FTP server. Accredited testing laboratories can request FTP accounts by creating a ticket with subject "UPECS-EMR / Benefit Costing" in the PhilHealth Ticketing System that is accessible through the link: **https://itsupport.philhealth.gov.ph/osticket/**

2. The accredited testing laboratory will receive an email from PhilHealth indicating the user account information containing the username and password, storage folder and the FTP guide.

3. Each accredited testing laboratory will be assigned a designated storage folder to upload their claims summary form and itemized billing statement.

4. All Excel or csv files should be submitted using the FTP server. In the event of system downtime, accredited testing laboratories should coordinate with their respective Regional Office - IT.

5. For inquiries and/or clarification related to FTP and account creation, please email **upecsemr@philhealth.gov.ph**.

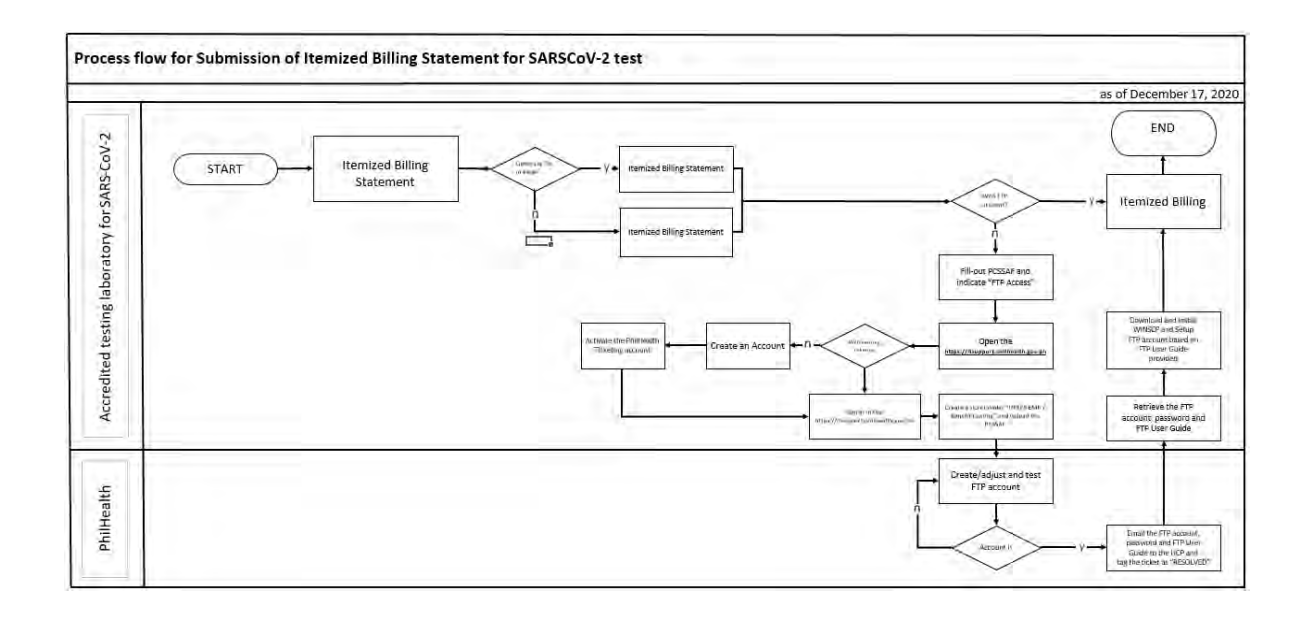

## **Instruction in the submission of Itemized Billing Statement for SARS-CoV-2 test for all accredited testing laboratories**

1. PhilHealth shall assign a username and password to each accredited testing laboratory to access the FTP server. Accredited testing laboratories can request FTP accounts by creating a ticket with subject "UPECS-EMR / Benefit Costing" in the PhilHealth Ticketing System that is accessible through the link: **https://itsupport.philhealth.gov.ph/osticket/**

2. The accredited testing laboratory will receive an email from PhilHealth indicating the user account information containing the username and password, storage folder and the FTP guide.

3. Each accredited testing laboratory will be assigned a designated storage folder to upload their claims summary form and itemized billing statement.

4. All Excel or csv files should be submitted using the FTP server. In the event of system downtime, accredited testing laboratories should coordinate with their respective Regional Office - IT.

5. For inquiries and/or clarification related to FTP and account creation, please email **upecsemr@philhealth.gov.ph**.

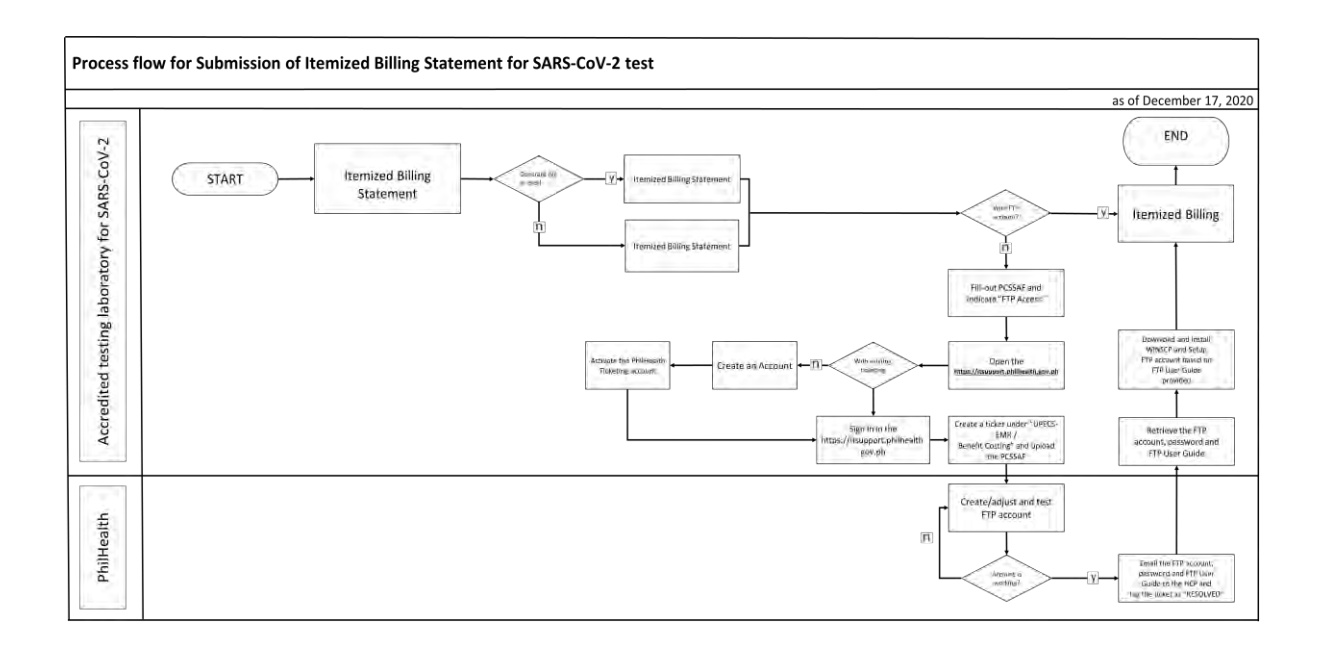